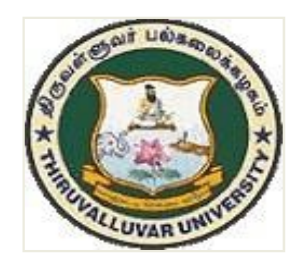

# B.COM., CORPORATE SECRETARYSHIP

**SYLLABUS** 

FROM THE ACADEMIC YEAR  $2023 - 2024$ 

THIRUVALLUVAR UNIVERSITY SERKKADU, VELLORE–632115

# Content

- 1. Preamble
- 2. Programme Learning Outcome
- 3. Course Structure
- 4. Course Learning Outcomes and Syllabus
	- (i) Core Courses (CC)
	- (ii) Elective (Discipline Specific/Generic) (EC)
	- (iii) Skill Enhancement Courses (SEC)
	- (iv)Professional Competency Skill

#### 1. PREAMBLE

The curriculum of B. Com (Corporate Secretaryship) is structured in a way that the students acquire in-depth knowledge in corporate affairs. The course provides a platform for the students to pursue Company Secretaryship as a profession. The comprehensive curriculum design bestows excellent career opportunities to explore new vistas in the present competitive corporate arena.

#### 2. PROGRAM LEARNING OUTCOMES

The prime objective of the course is to create a world class academic environment in the field of commerce and business. The course will prepare the students to respond to the needs of the industry and administration.

#### a. NATURE AND EXTENT OF THE PROGRAMME

The Bachelor of Commerce with specialisation in Corporate Secretaryship isa three year degree course which introduces different facets of the Corporate World. The course inculcates factual and practical knowledge and with the ability to conceptualize and apply it in the present global corporate arena.

The course content is customised to provide an understanding of specific regulatory framework which has a direct bearing on the functioning of companies.

#### b. AIM OF THE PROGRAMME

To provide professional expertise in the field of Commerce/Corporate Studies. The course moulds the student through each phase of, the functioning of companies stressing key concepts and procedures.

To lay down a strong foundation on the basic concepts of Finance, Securities, Accounting and Legislations which enable the students to become conversant with various corporate constituents.

The students will have better prospects to excel in professional and competitive examinations on completion of the course.

#### c. GRADUATE ATTRIBUTES

On completing the B.Com (CS) course, students will be equipped to inculcate the following attributes indicating a professional outlook in their discipline of study.

- 1. Proficient knowledge about laws, rules and regulations.
- 2. Interpretation of financial statements.
- 3. Interpersonal communication.

The Course helps the student to acquaint themselves with the theoretical and practical knowledge of the various managerial and secretarial aspects of business in general. It serves as a catalyst and a facilitating platform to enhance them to be independent and easily employable.

The main feature of the course is the Institutional Training which imparts job-oriented skills to bridge the gap between academics  $\&$  industrial requirements. Further, it creates a natural interest among the students on the dynamics of the Company and equips them to face the challenges in their future endeavors.

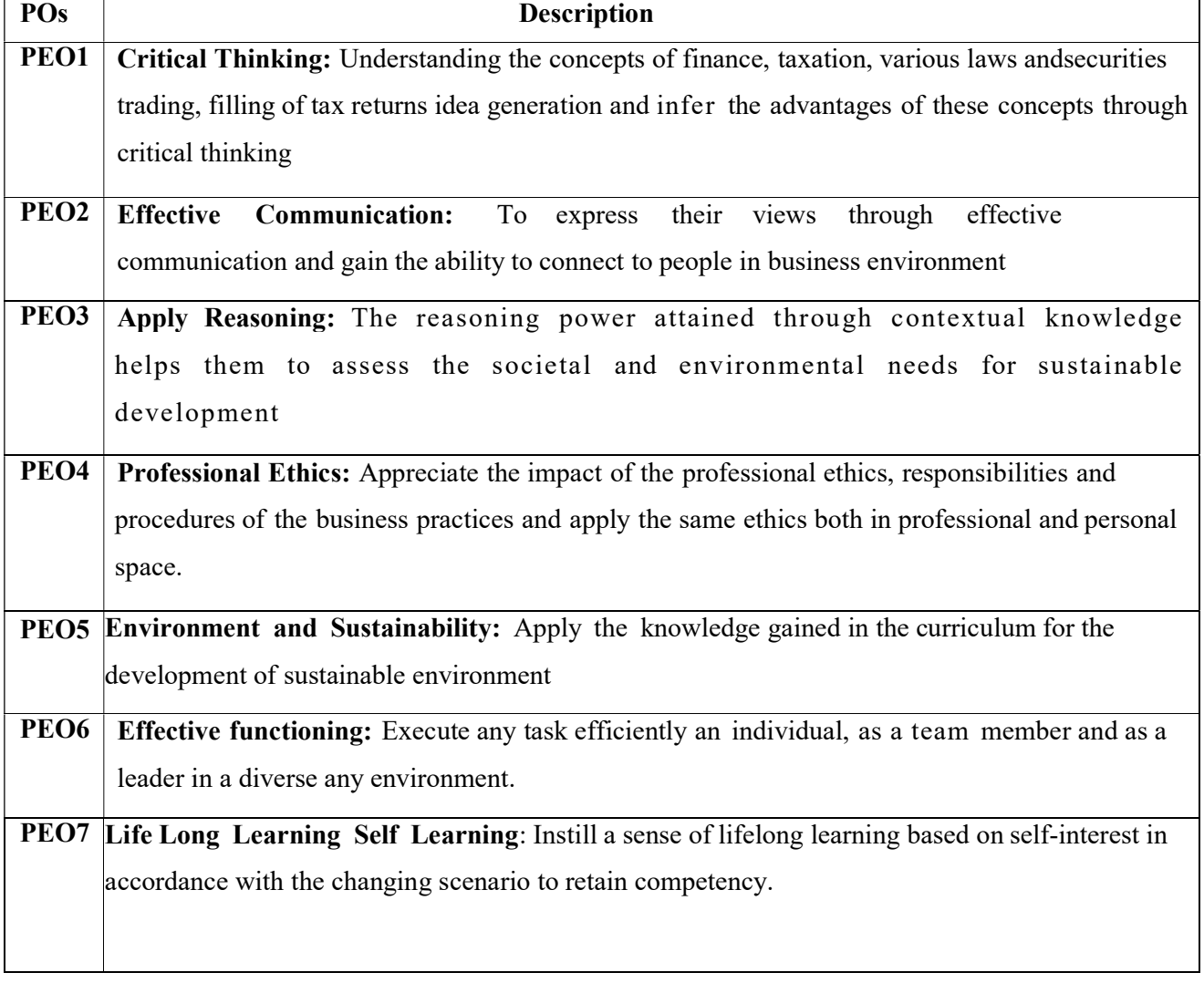

#### d. PROGRAMME EDUCATIONAL OBJECTIVES:

#### . e. PROGRAMME OUTCOMES:

# On completion of the programme the students can

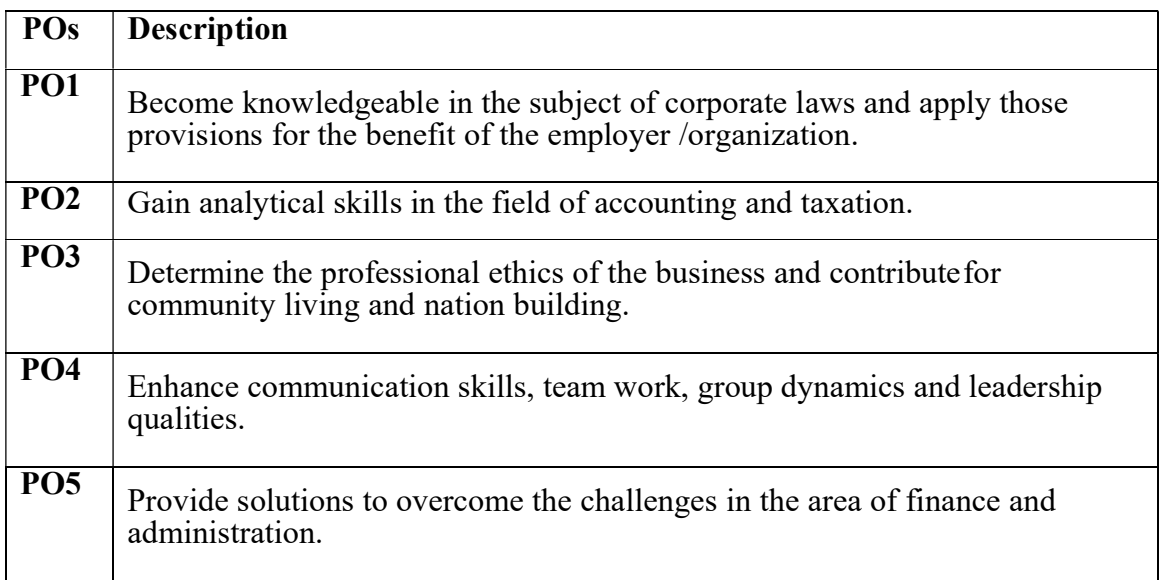

# f. Program Specific Objectives (PSOs)

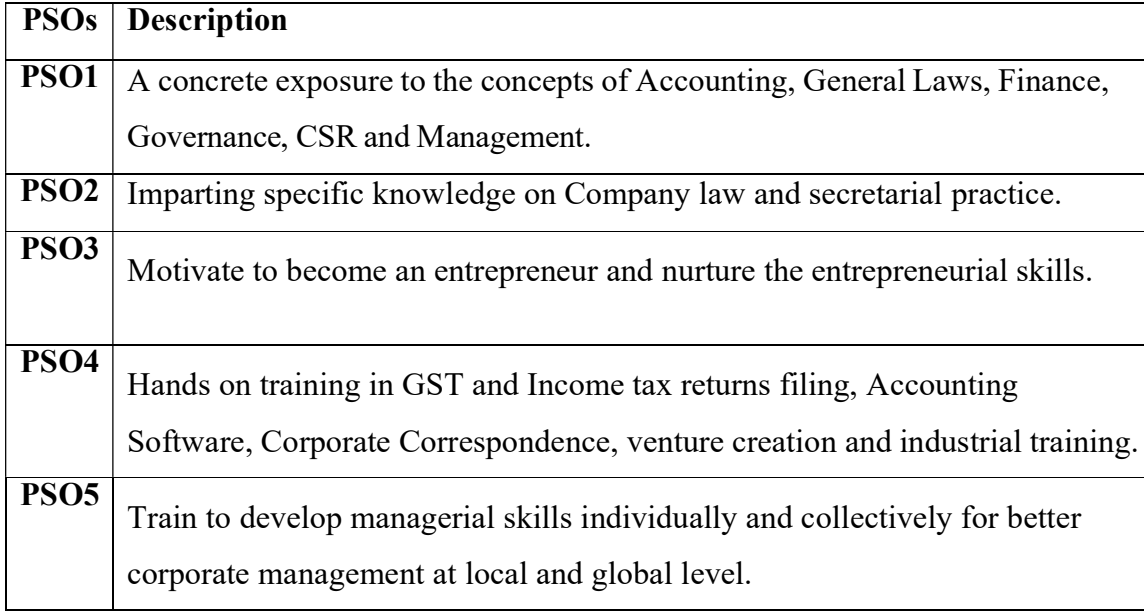

#### Highlights of the Revamped Curriculum:

- $\triangleright$  Student-centric, meeting the demands of industry & society, incorporating industrial components, hands-on training, skill enhancement modules, industrial project, project with viva-voce, exposure to entrepreneurial skills, training for competitive examinations, sustaining the quality of the core components and incorporating application oriented content wherever required.
- $\triangleright$  The Core subjects include latest developments in the education and scientific front, advanced programming packages allied with the discipline topics, practical training, devising mathematical models and algorithms for providing solutions to industry / real life situations. The curriculum also facilitates peer learning with advanced mathematical topics in the final semester, catering to the needs of stakeholders with research aptitude.
- The General Studies and Mathematics based problem solving skills are included as mandatory components in the 'Training for Competitive Examinations' course at the final semester, a first of its kind.
- $\triangleright$  The curriculum is designed so as to strengthen the Industry-Academia interface and provide more job opportunities for the students.
- $\triangleright$  The Industrial Statistics course is newly introduced in the fourth semester, to expose the students to real life problems and train the students on designing a mathematical model to provide solutions to the industrial problems.
- $\triangleright$  The Internship during the second year vacation will help the students gain valuable work experience, that connects classroom knowledge to real world experience and to narrow down and focus on the career path.
- $\triangleright$  Project with viva-voce component in the fifth semester enables the student, application of conceptual knowledge to practical situations. The state of art technologies in conducting a Explain in a scientific and systematic way and arriving at a precise solution is ensured. Such innovative provisions of the industrial training, project and internships will give students an edge over the counterparts in the job market.
- $\triangleright$  State-of Art techniques from the streams of multi-disciplinary, cross disciplinary and inter disciplinary nature are incorporated as Elective courses, covering conventional topics to the latest - Artificial Intelligence.

# Value additions in the Revamped Curriculum:

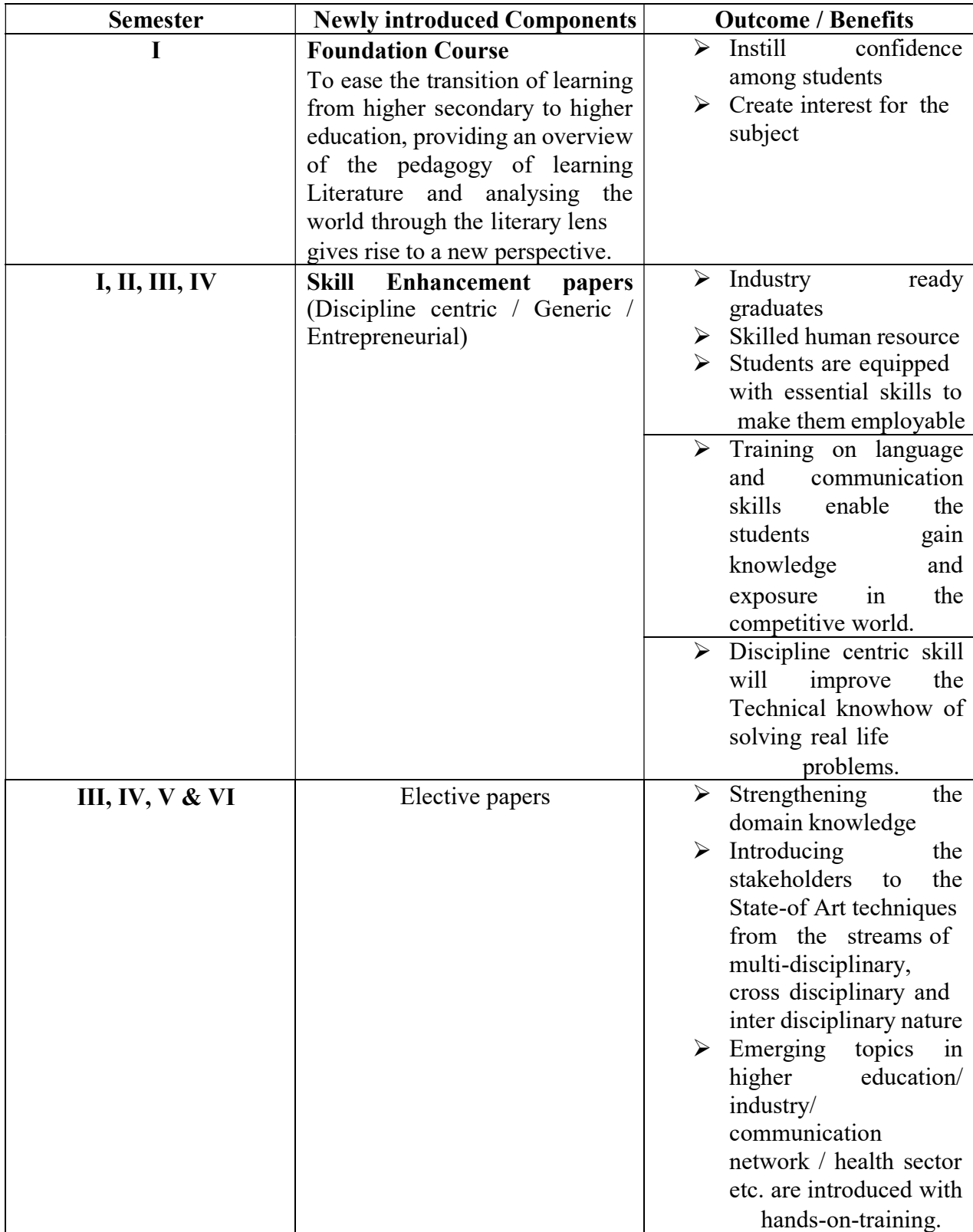

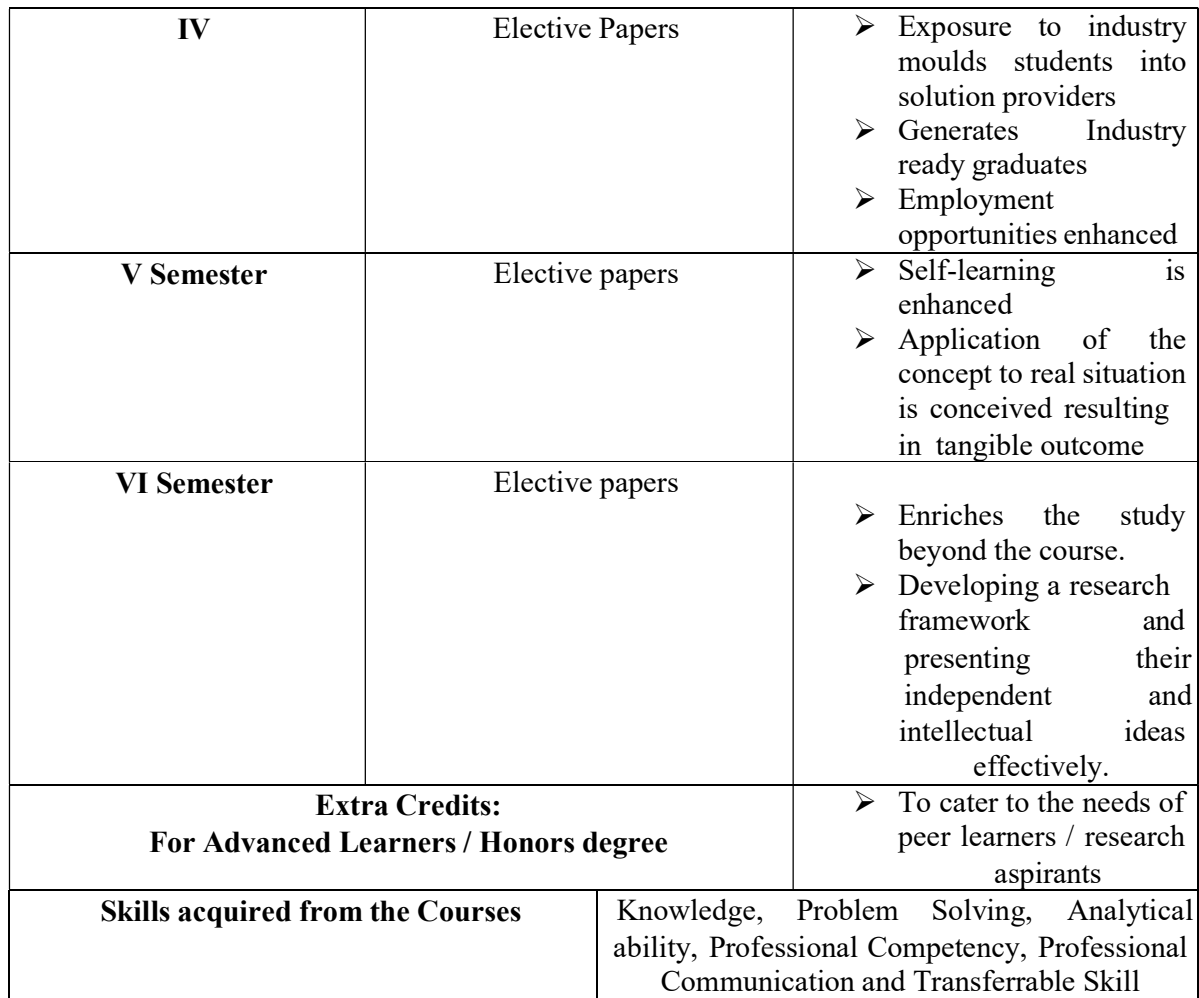

| Sem I                                                | <b>Credit</b>           | $\mathbf{H}$   | Sem II                                                  | <b>Credit</b> | $\mathbf H$    | Sem III                                                                 | <b>Credit</b>              | H              | Sem IV                                                             | Credit         | $\mathbf{H}$   | Sem V                                                               | Credit         | $\mathbf H$    | Sem VI                                                            | <b>Credit</b>  | $\mathbf H$    |
|------------------------------------------------------|-------------------------|----------------|---------------------------------------------------------|---------------|----------------|-------------------------------------------------------------------------|----------------------------|----------------|--------------------------------------------------------------------|----------------|----------------|---------------------------------------------------------------------|----------------|----------------|-------------------------------------------------------------------|----------------|----------------|
| Part 1.<br>Language-<br>Tamil                        | 3                       | 6              | Part1.<br>Language -<br>Tamil                           | 3             | 6              | Part1.<br>$L$ anguage $-$<br>Tamil                                      | 3                          | 6              | Part1.<br>Language -<br>Tamil                                      | $\overline{3}$ | 6              | 5.1 Core<br>Course-<br><b>CCIX</b>                                  | $\overline{4}$ | 5              | 6.1 Core<br>$Course -$<br>CC XIII                                 | $\overline{4}$ | 6              |
| Part.2<br>English                                    | 3                       | 6              | Part2<br>English                                        | $\mathbf{3}$  | 6              | Part2 English                                                           | 3                          | 6              | Part.2<br>English                                                  | $\overline{3}$ | 6              | 5.2 Core<br>$Course -$<br>CC <sub>X</sub>                           | $\overline{4}$ | 5              | 6.2 Core<br>$Course -$<br>CC XIV                                  | $\overline{4}$ | 6              |
| 1.3 Core<br>Course – CC I                            | $\overline{5}$          | 5              | $2.3$ Core<br>$Course - CC$<br>$\rm III$                | 5             | 5              | 3.3 Core Course<br>$-CCV$                                               | 5                          | 5              | 4.3 Core<br>$Course - CC$<br><b>VII</b><br>Core Industry<br>Module | 5              | 5              | 5.3.Core<br>Course<br>$CC - XI$                                     | $\overline{4}$ | 5              | 6.3 Core<br>$Course -$<br>CC XV                                   | $\overline{4}$ | 6              |
| 1.4 Core<br>$Course - CC$<br>$\rm II$                | $\overline{\mathbf{5}}$ | 5              | 2.4 Core<br>$Course - CC$<br>IV                         | 5             | 5              | 3.4 Core Course<br>$-CCVI$                                              | $\overline{5}$             | 5              | 4.4 Core<br>$Course -$<br>CC VIII                                  | $\mathfrak{H}$ | 5              | 5.4.Core<br>Course $-$ /<br>Project<br>with viva-<br>voce<br>CC-XII | $\overline{4}$ | 5              | 6.4 Elective<br>-VII Generic/<br>Discipline<br>Specific           | 3              | $\mathfrak{H}$ |
| 1.5 Elective I<br>Generic/<br>Discipline<br>Specific | 3                       | $\overline{4}$ | 2.5 Elective II<br>Generic/<br>Discipline<br>Specific   | 3             | $\overline{4}$ | 3.5 Elective III<br>Generic/<br>Discipline<br>Specific                  | 3                          | $\overline{4}$ | 4.5 Elective<br>IV Generic/<br>Discipline<br>Specific              | 3              | $\overline{3}$ | 5.5<br>Elective V<br>Generic/<br>Discipline<br>Specific             | 3              | $\overline{4}$ | 6.5 Elective<br><b>VIII</b><br>Generic/<br>Discipline<br>Specific | 3              | $\mathfrak{F}$ |
| 1.6 Skill<br>Enhancement<br>Course<br>SEC-1          | 2                       | 2              | 2.6 Skill<br>Enhancement<br>Course<br>SEC-2             | 2             | 2              | 3.6 Skill<br>Enhancement<br>Course SEC-4,<br>(Entrepreneurial<br>Skill) | -1                         |                | 4.6 Skill<br>Enhancement<br>Course<br>SEC-6                        | 2              | $\overline{2}$ | 5.6<br>Elective<br>VI<br>Generic/<br>Discipline<br>Specific         | 3              | $\overline{4}$ | 6.6<br>Extension<br>Activity                                      |                | $\sim$         |
| 1.7 Skill<br>Enhancement<br>-(Foundation<br>Course)  | 2                       | $\overline{2}$ | 2.7 Skill<br>Enhancement<br>Course-SEC-<br>$\mathbf{3}$ | 2             | 2              | 3.7 Skill<br>Enhancement<br>Course SEC-5                                | 2                          | $\mathfrak{2}$ | 4.7 Skill<br>Enhancement<br>Course SEC-7                           | $\overline{2}$ | 2              | 5.7 Value<br>Education                                              | $\overline{2}$ | $\overline{2}$ | 6.7<br>Professional<br>Competency<br>Skill                        | $\overline{2}$ | $\overline{2}$ |
|                                                      |                         |                |                                                         |               |                | 3.8 E.V.S.                                                              | $\blacksquare$             |                | 4.8 E.V.S                                                          | 2              |                | $\overline{5.8}$<br>Summer<br>Internship<br>/Industrial<br>Training | 2              |                |                                                                   |                |                |
|                                                      | 23                      | 30             |                                                         | 23            | 30             |                                                                         | 22                         | 30             |                                                                    | 25             | 30             |                                                                     | 26             | 30             |                                                                   | 21             | 30             |
|                                                      |                         |                |                                                         |               |                |                                                                         | <b>Total - 140 Credits</b> |                |                                                                    |                |                |                                                                     |                |                |                                                                   |                |                |

Credit Distribution for UG Programmes

# Choice Based Credit System (CBCS), Learning Outcomes Based Curriculum Framework (LOCF) Guideline Based Credit and Hours Distribution System for all UG courses including Lab Hours

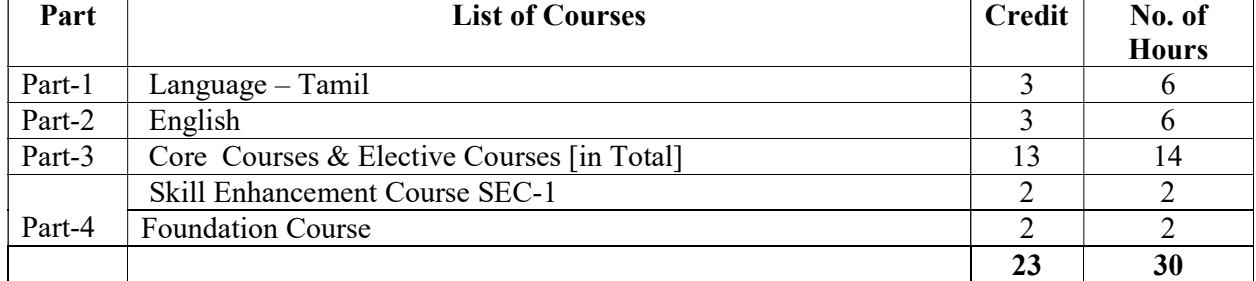

# First Year – Semester-I

#### Semester-II

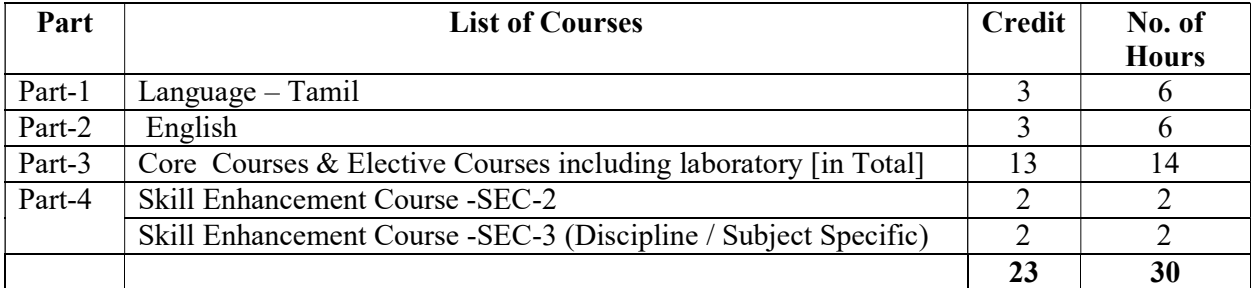

#### Second Year – Semester-III

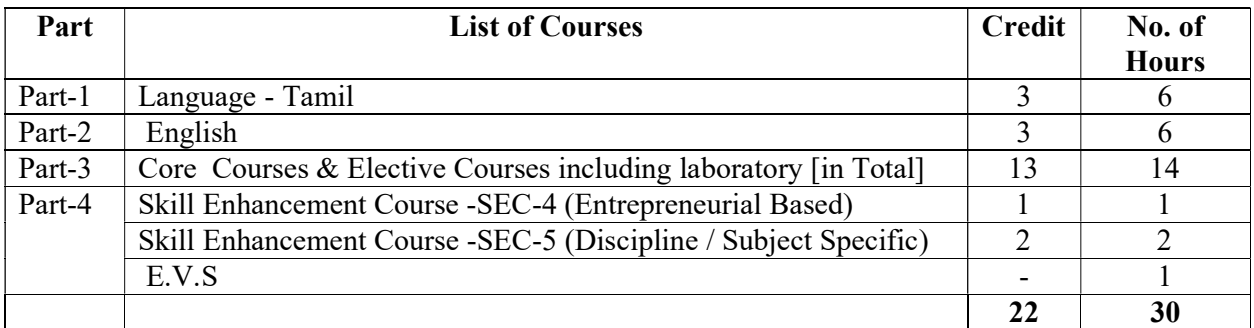

#### Semester-IV

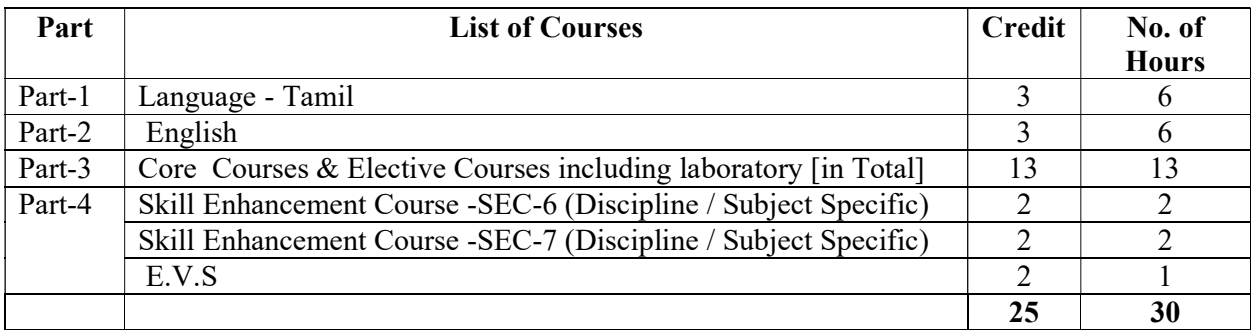

#### Third Year Semester-V

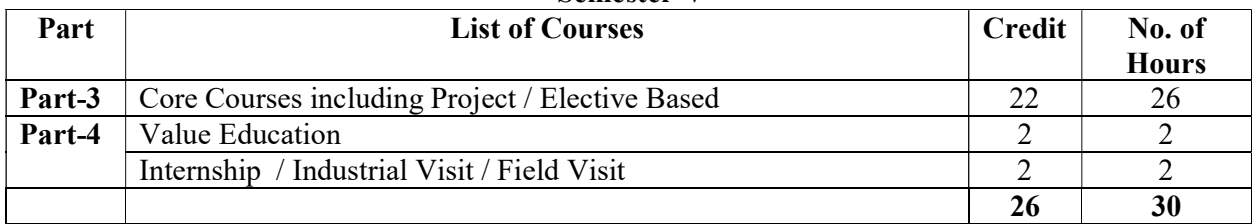

#### Semester-VI

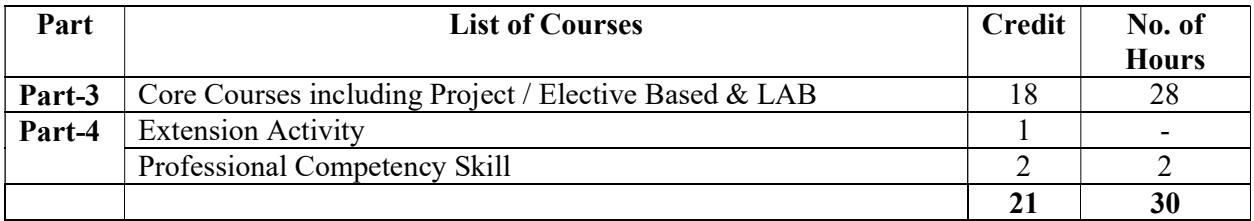

#### Consolidated Semester wise and Component wise Credit distribution

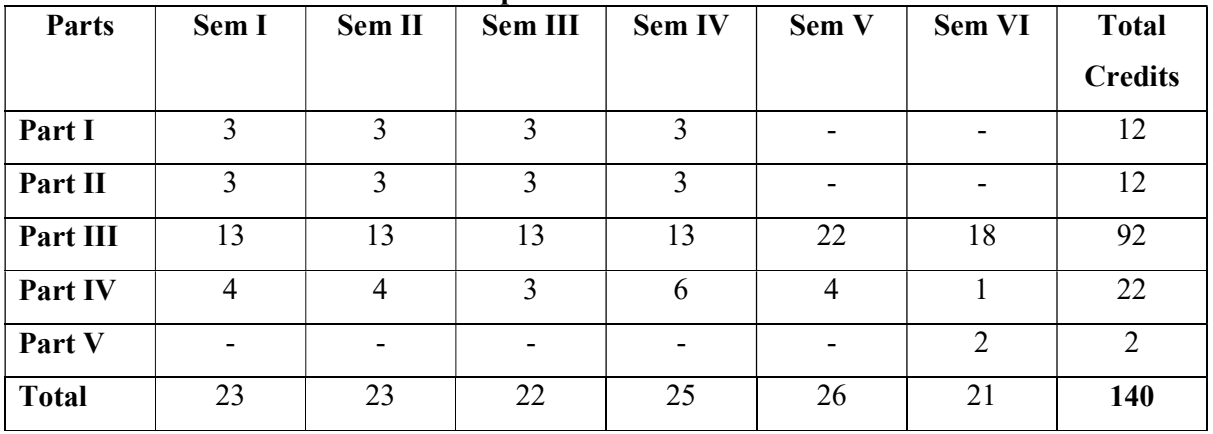

\*Part I. II, and Part III components will be separately taken into account for CGPA calculation and classification for the under graduate programme and the other components. IV, V have to be completed during the duration of the programme as per the norms, to be eligible for obtaining the UG degree.

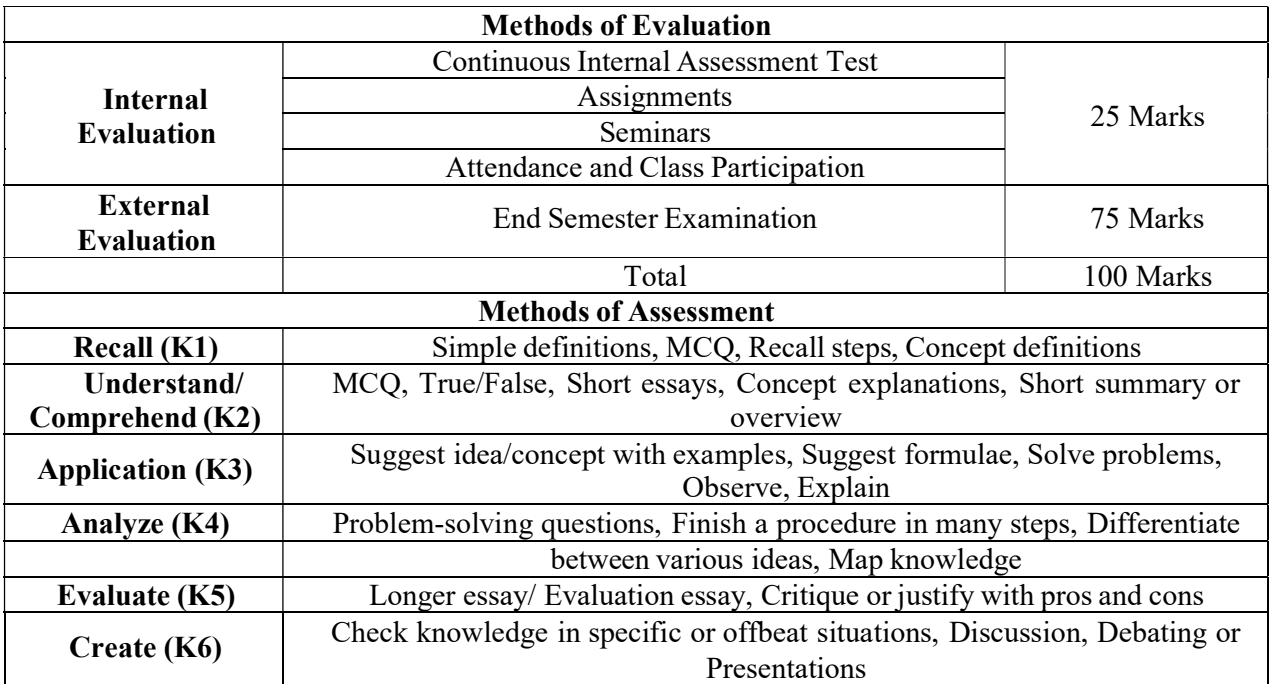

# 3. COURSE STRUCTURE

# Credit Distribution for B. Com (Corporate Secretaryship)

# FIRST YEAR - SEMESTER-I

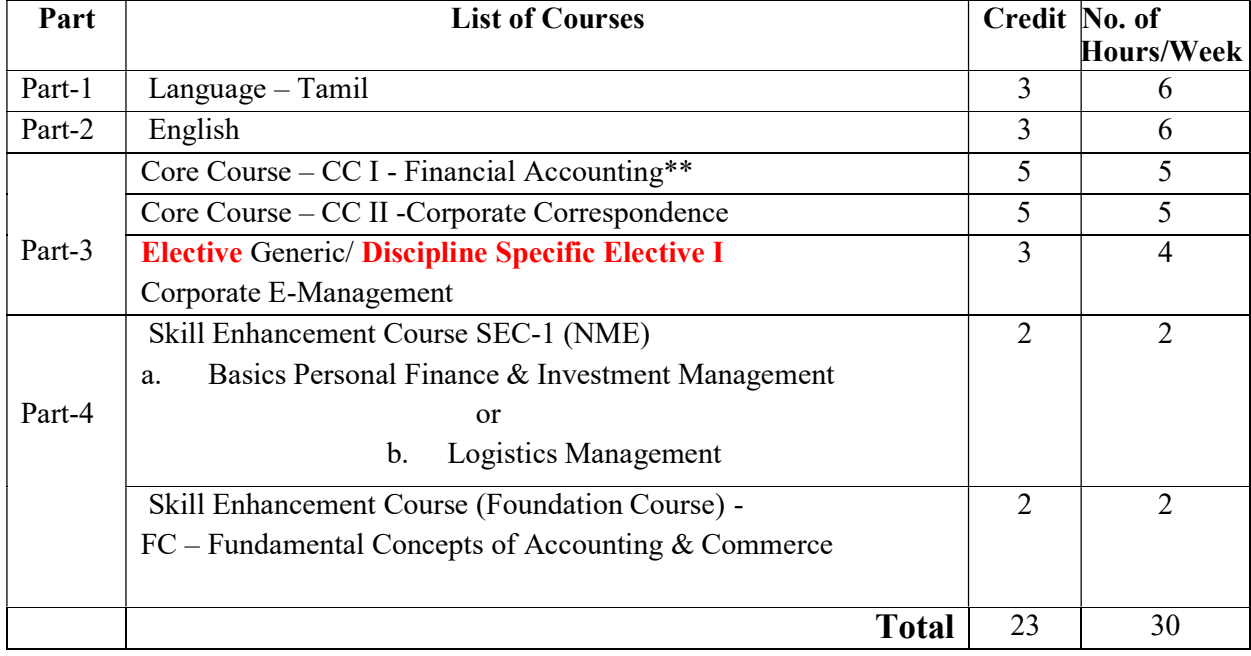

#### CORE I - FINANCIAL ACCOUNTING

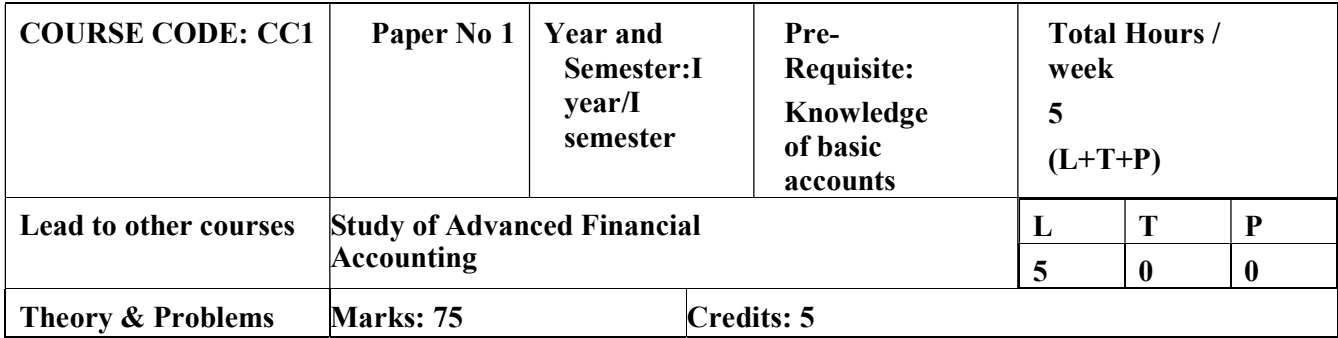

#### LEARNING OBJECTIVES

- 1. To understand the fundamentals of accounting and the preparation of financial statements
- 2. To gain knowledge on accounting for non-Trading organisations.
- 3. To learn the accounting concepts relating to Single Entry System
- 4. To understand the basics of Account Current and Average due date
- 5. To impart knowledge on the different types of depreciation methods

# COURSE OUTCOMES-COGNITIVE LEVEL MAPPING

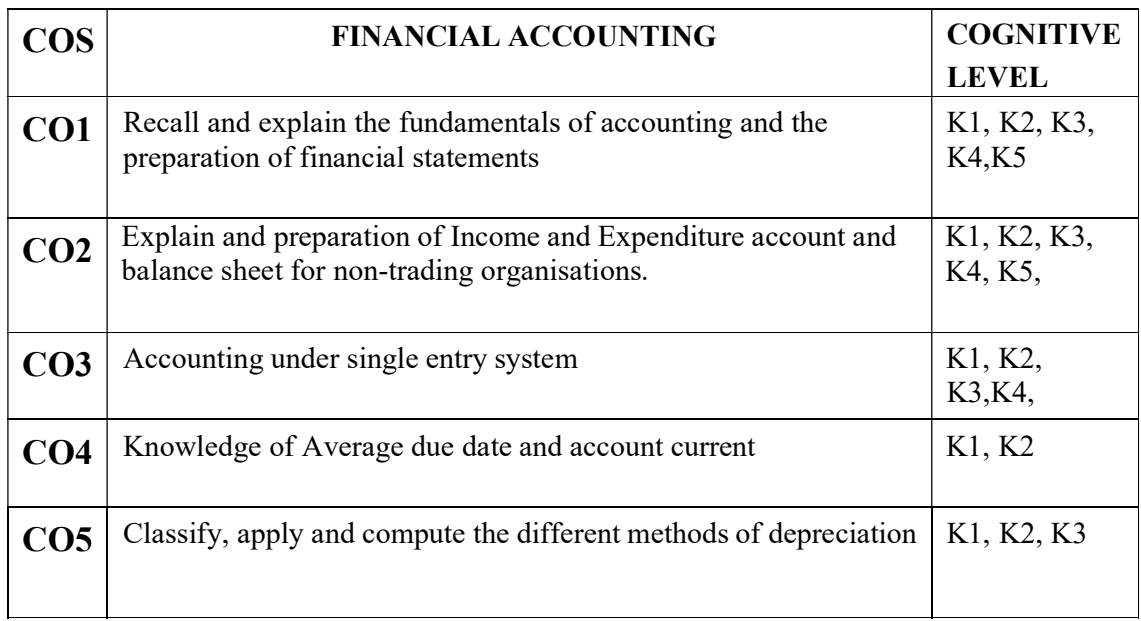

# (K1-Remembering, K2-Understanding, K3-Applying, K4-Analyzing, K5-Evaluating, K6-Creating)

# Teaching Pedagogy:

Class room lectures, PPT presentations, seminars, problem solving through practical exercises

Note: These methodologies are indicative and teachers can innovate new methodologies to achieve the

desired learning outcomes.

# (Correlation level: 3 – Strong 2-Medium 1-Low)

#### UNIT I: FINAL ACCOUNTS (20 Hours)

Preparations of final Accounts of a Sole Trading Concern – Adjustments - Closing stocks - Outstanding and Prepaid items, Depreciation, provision for Bad Debts, Provision for Discount on Debtors and creditors, interest on Capital and Drawings.

#### UNIT II: ACCOUNTS FOR NON- TRADING CONCERN (15 Hours)

Receipts and Payments-Income and expenditure - Balance sheet of non-trading organization

#### UNIT III: SINGLE ENTRY SYSTEM (20 Hours)

Meaning and features of Single entry and double entry System - Methods of calculation of profit – statement of Affairs Method - conversion method.

#### UNIT IV: AVERAGE DUE DATE AND ACCOUNT CURRENT (20 Hours)

Average Due Date-Meaning, need, calculation of average due date-consideration of holidays intervening in the period-Account Current-Meaning and purpose, Forward method, Product method, Periodical balance method Insurance claims - Average clause (Loss of stock only).

#### UNIT V: DEPRECIATION (15 Hours)

Meaning - Causes of depreciation -- Methods of providing Depreciation – Straight line Method - Diminishing Balance Method

#### RECOMMENDED TEXT BOOKS:

1. T.S. Reddy & A.Murthy. Financial Accounting, Margham Publications, Chennai.

- 2. S. Thothadri & S. Nafeesa, Financial accounting, MC Graw Hill Education, New Delhi.
- 3. M.V. Nagarajan. Financial accounting, Vidhya publications.

### REFERENCES:

- 4. S.P. Jain & N.L. Narang S.P. Jain & N.L. Narang, Financial Accounting, Kalyani Publishers, New Delhi.
- 5. M.C. Shukla, T. S Grewal, S.C. Gupta. Advanced Accounting. S. Chand & Co. New Delhi.

### E-Resources:

www.accountingcoach.com www.accountingstudyguide.com

www.futureaccountant.com

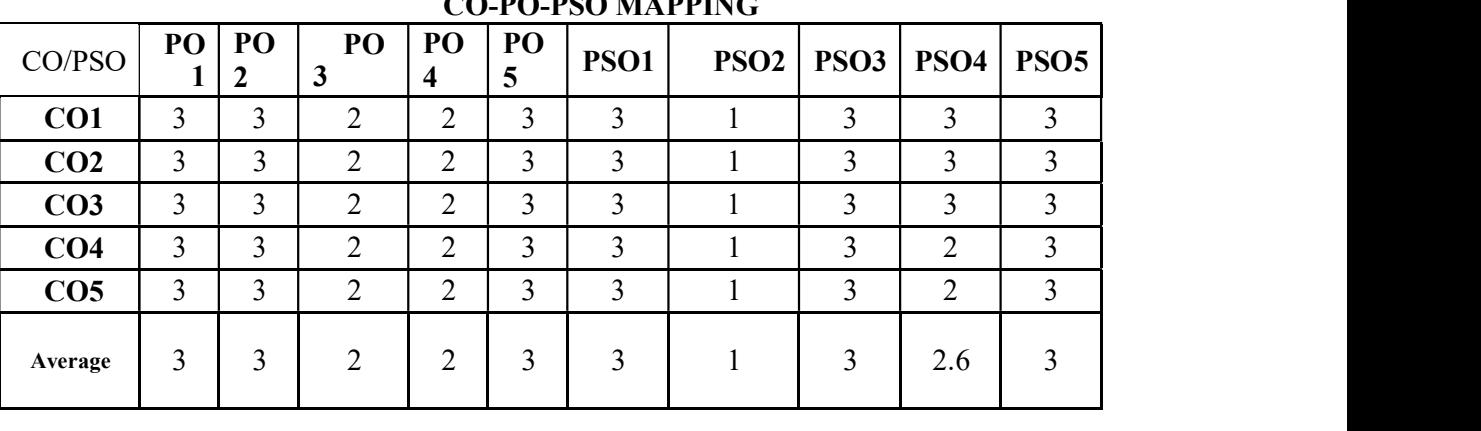

# CO-PO-PSO MAPPING

Total Hours 90

#### CORE 2 - CORPORATE CORRESPONDENCE

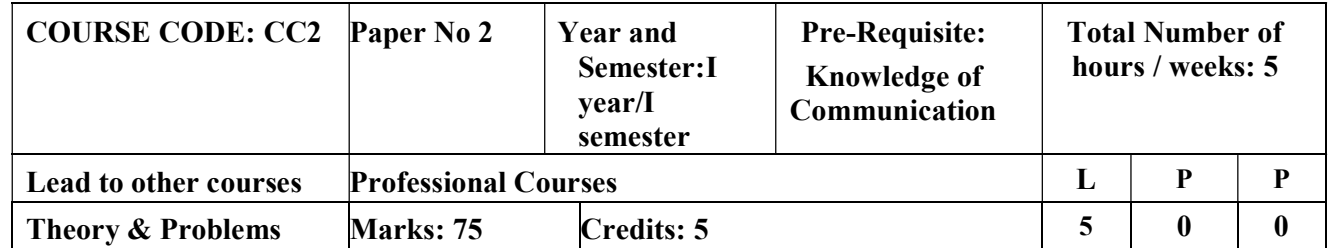

#### LEARNING OBJECTIVES

- 1. To inherit the knowledge on introduction to communication.
- 2. To analyze the different types of communication.
- 3. To demonstrate the knowledge communication in business environment
- 4. To learn the basic understanding of drafting of legal deeds and documents.
- 5. To make the students to understand the drafting of responses and replies.

# COURSE OUTCOMES-COGNITIVE LEVEL MAPPING

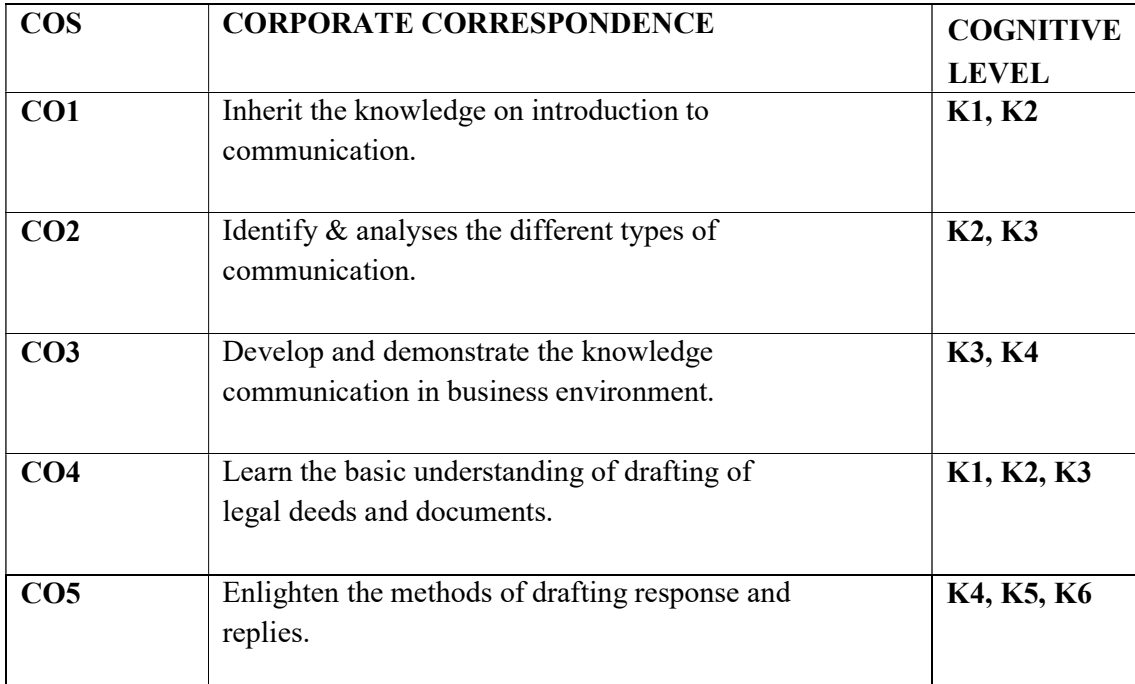

# (K1-Remembering, K2-Understanding, K3-Applying, K4-Analyzing, K5-Evaluating, K6-Creating)

### Teaching Pedagogy:

Class room lectures, PPT presentations, seminars, problem solving through practical exercises

Note: These methodologies are indicative and teachers can innovate new methodologies to achieve the desired learning outcomes.

#### UNIT I: INTRODUCTION TO COMMUNICATION (10 Hours)

Concept of Communication – Meaning, Definition, Process, Need, Feedback, Principles of effective Communication – Barriers to Communication: Physical, Semantic/Language, Socio-Cultural and Psychological Barriers - Ways to overcome these, Barriers.

#### UNIT II: TYPES OF COMMUNICATION & CORPORATE CORRESPONDENCE (10 Hours)

Types of Communication: Verbal, Non-verbal. Channels of Communication: Formal and Informal—Vertical, Horizontal, Diagonal, Grapevine. Trade Letters – (Inquiry, Order, Credit and Status Enquiry, Complaints, Claims, Sales Letters, promotional leaflets and fliers)

#### UNIT III: COMMUNICATION IN CORPORATE ENVIRONMENT (10 Hours)

Report Writing – Agenda, Minutes of Meeting –Office Order – Circular Notes-Correspondence with shareholders –Correspondence with directors.

#### UNIT IV: DRAFTING OF DOCUMENTS (15 Hours)

Partnership deed - Power of Attorney - Lease deed - Affidavit - Indemnity bond - Gift deed - Memorandum and articles of association of a company - Annual Report of a company

#### UNIT V: DRAFTING REPLIES & RESPONSES (15 Hours)

Drafting replies to regulatory show cause notices – review of business documents and press releases – Responding to proxy advisory reports -Response to media replies – Crisis communication.

#### REECOMMENDED TEXT BOOKS

- 1. N.S. Raghunthan, B. Santhanam Margham Publications, Chennai,3rd Edition
- 2. C.B. Gupta, Business communication, Organisation and Management, 2014.
- 3. R.C.Sekhar Ethical Choices in Business Response Books, 2002

#### REFERENCE BOOKS:

- 1. Rajendra Pal & J.S. Korlahalli, Essentials of Business Communication Sultan Chand & Sons - New Delhi
- 2. Shirley Taylor, Communication for Business Pearson Publications New Delhi.
- 3. Bovee, Thill, Schatzman, Business Communication Today Pearson Education Private Ltd. - New Delhi.
- 4. Penrose, Raspberry, Myers, Advanced Business Communication Bangalore.
- 5. Mary Ellen Guffey, Business Communication Process and Product International Thomson Publishing - Ohio
- 6. Corporate Governance and business Ethics by All India Management Association – Excel Books
- 7. William H. Shaw, Business Ethics Thomson Publications

Total Hours 60

### WEB SOURCES:

- 1. https://www.ansarada.com/business-readiness/corporate/shareholder-correspondence
- 2. www.newagepublishers.com
- 3. www.managementstudyguide.com
- 4. www.businesscommunication.org

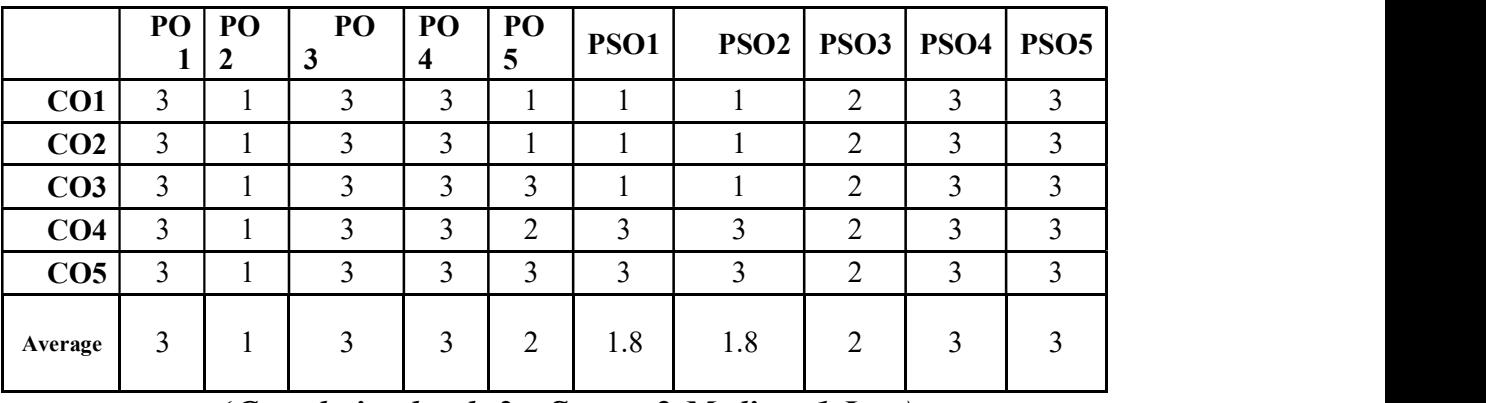

#### CO-PO-PSO MAPPING

(Correlation level: 3 – Strong 2-Medium 1-Low)

#### ELECTIVE COURSE (DISCIPLINE SPECIFIC) - I CORPORATE E-MANAGEMENT

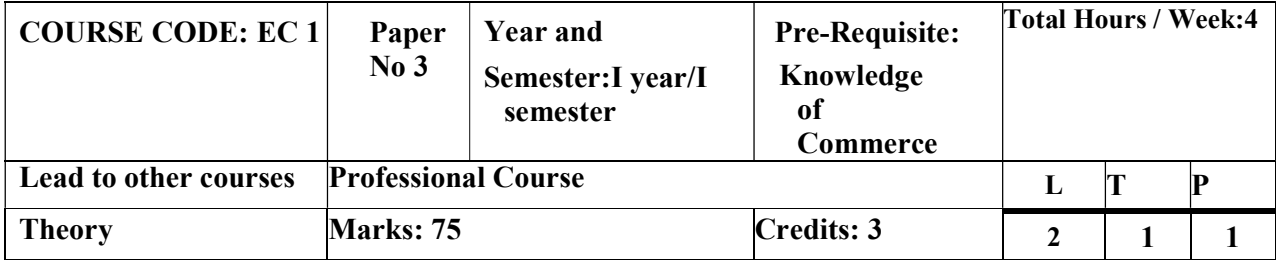

#### LEARNING OBJECTIVES

- 1. To teach the basics of Computer and devices
- 2. To enlighten about the operating systems hardware, software
- 3. To introduce the concept of internet
- 4. To introduce the basics of Multimedia

#### 5. To teach about E-Commerce

#### COURSE OUTCOMES-COGNITIVE LEVEL MAPPING

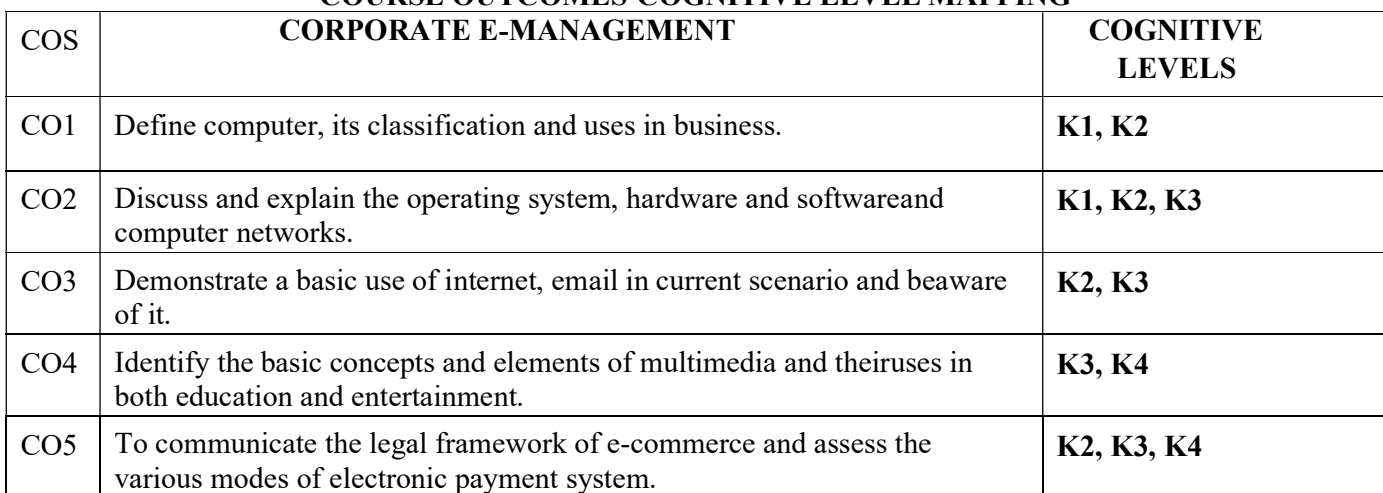

#### (K1-Remembering, K2-Understanding, K3-Applying, K4-Analyzing, K5-Evaluating, K6-Creating)

### Teaching Pedagogy:

Class room lectures, PPT presentations, seminars, problem solving through practical exposure at lab and class presentations.

Note: These methodologies are indicative and teachers can innovate new methodologies to achieve the desired learning outcomes.

### UNIT I INTRODUCTION TO COMPUTERS (10 Hours)

Introduction to computers –Characteristics - Classification –Advantages  $\&$ Disadvantages of Computers - Anatomy of Digital Computer - Memory Devices - Input Devices Output Devices.

### UNIT II OPERATING SYSTEM (10 Hours)

Concept of Operating System – Functions - Advantages – Classification - Assembler,

Complier, Interpreter– Hardware & Software and its types, Computer Networks – Classification – Typology of Networks.

### UNIT III INTRODUCTION TO INTERNET (15 Hours)

Introduction to Internet – Advantages & Uses of Internet - Requirements of internet - Internet Service Providers (ISPs), IP Addressing - Domain Name - Web Browser-E-Mail– Advantages & Disadvantages of E- Mail.

#### UNIT IV MULTIMEDIA (15 Hours)

Multimedia – meaning –Basic Concepts  $\&$  Elements of Multimedia-Text, Images, Sound/ Audio, Video, Graphics and Animations – Uses of multimedia in Education and Entertainment.

### UNIT V E-COMMERCE (10 Hours)

E-Commerce –Benefits – Nature- Classification of E-commerce –Advantages  $\&$ Disadvantages of E-Commerce. Traditional Commerce vs. E-Commerce – Payment through Electronic mode.

# RECOMMENDED TEXT BOOKS:

1.Fundamentals of Computer Science and Communication - Alexix Leon, Mathew Leon -Engineering.

Fundamentals of Information Technology - Alexix Leon, MathewLeon

### REFERENCE BOOKS:

- 1. Every Students guide to Internet. John Callahan.
- 2. E-Commerce K.K.Bajai and Debjani Nag The cutting edge of Business.
- 3. Introduction to Information Technology P.Rizwan Ahmed Margham Publications.
- 4. E-Commerce -Dr.K.Abirami Devi &Dr.M.Alagammai Margham Publications.

### WEB SOURCES:

- 1. https://edu.gcfglobal.org/
- 2. https://onlinecourses.swayam2.ac.in/cec19\_cs06/preview

|                 | <b>PO 1</b> | PO2 PO3      |   |  | PQ4   PQ5   PSO1   PSO2 |                    | PSO3   PSO4 | <b>PSO5</b> |
|-----------------|-------------|--------------|---|--|-------------------------|--------------------|-------------|-------------|
| CO1             | 3           | 3            | 3 |  |                         | $\mathcal{L}$<br>∠ | ◠<br>Ĵ      | 3           |
| CO <sub>2</sub> | 3           | ◠            | 3 |  |                         | ∍                  | ◠           | 3           |
| CO <sub>3</sub> | 3           | 3            | 3 |  |                         | 2                  | 3           | 3           |
| CO <sub>4</sub> | 3           | ◠            | 3 |  |                         |                    | 3           | ζ           |
| CO <sub>5</sub> | 3           | $\mathbf{R}$ | 3 |  |                         | 3                  | 3           | 3           |
| Average         | 3           | 3            | 3 |  |                         | 2.4                | 3           | 3           |

CO-PO-PSO MAPPING

(Correlation level: 3 – Strong 2-Medium 1-Low)

#### SKILL ENHANCEMENT COURSE -SEC 1

#### (Non-Major Elective)

#### a. BASICS OF PERSONAL FINANCE AND INVESTMENT PLANNING

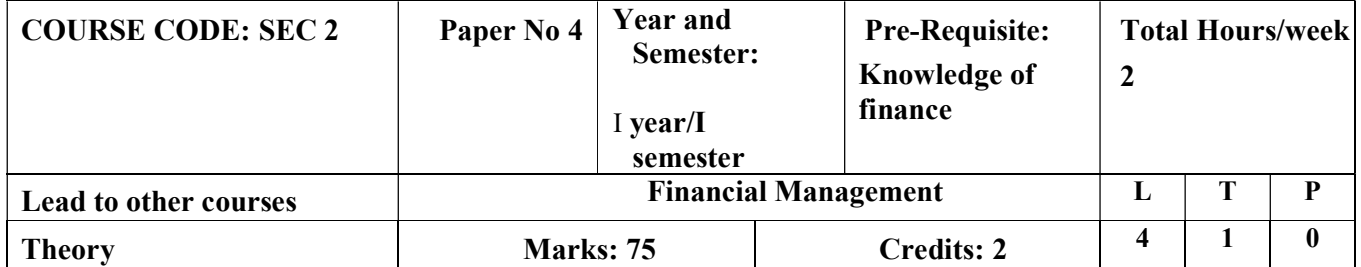

#### LEARNING OBJECTIVES

- 1. To make students understand basic concepts of personal finance
- 2. To enable the students to learn time value of money
- 3. To impart the knowledge on the power of compounding the money
- 4. To introduce the concepts of financial planning
- 5. To identify the various investments options and creating a balanced portfolio.

# COURSE OUTCOMES-COGNITIVE LEVEL MAPPING

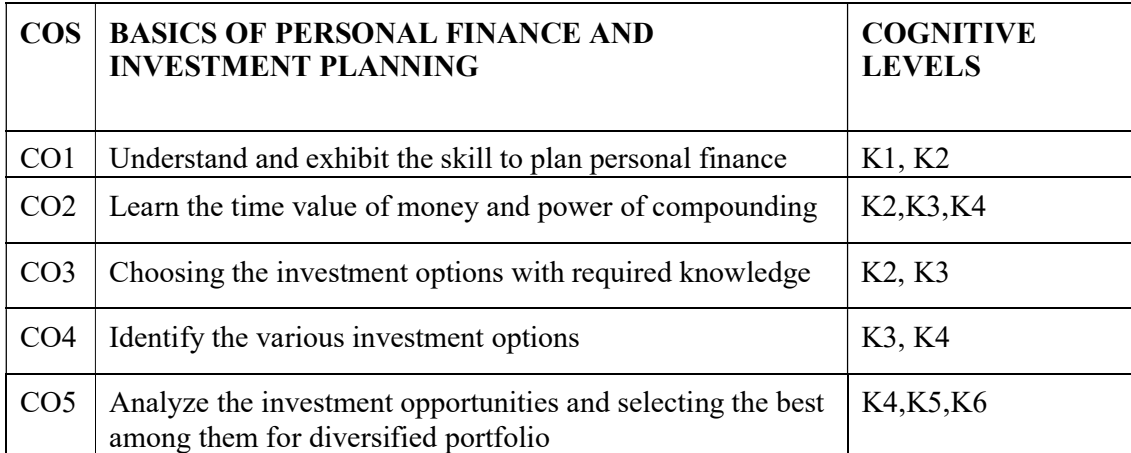

(K1-Remembering, K2-Understanding, K3-Applying, K4-Analyzing, K5-Evaluating, K6-Creating)

#### Teaching Pedagogy:

Class room lectures, PPT presentations, seminars, case studies and practical exercises, group working.

Note: These methodologies are indicative and teachers can innovate new methodologies to achieve the desired learning outcomes.

#### Total Hours: 30

#### UNIT I (5 Hours)

Personal finance importance-Money Management Skills- Time Value of Money – Present Value

– Future Value – PV & FV of a Lump Sum – PV and FV of Annuities Returns – Nominal Rate

– Effective Rate – Real Rate – Power of Compounding Rule 72.

Investment Options -Meaning of Portfolio -creating a balanced investment.

Investment Products and their Applications – Fixed Income Products – Mutual Fund Products

– Equity Market – Derivatives and Commodities – FOREX

 $UNIT IV$  (10 Hours) Real Estate and Other Investments- Risk Profiling – Types of Investment Risks- Goal Based Investment Planning - Selection of Investment Products to achieve a Goal – Additional Lumpsum Investments vs Systematic Staggered Investments.

Insurance – importance-Life Insurance - Medical insurance – General insurance – basics.

#### RECOMMENDEDBOOKS

- 1. Kane, Alex Investments McGraw Hill Education
- 2. Chandra, Prasanna Investment Analysis and Portfolio Management McGraw Hill Education

#### WEB SOURCES:

- 1. https://www.rbi.org.in
- 2. https://investor.sebi.gov.in/iematerial.html

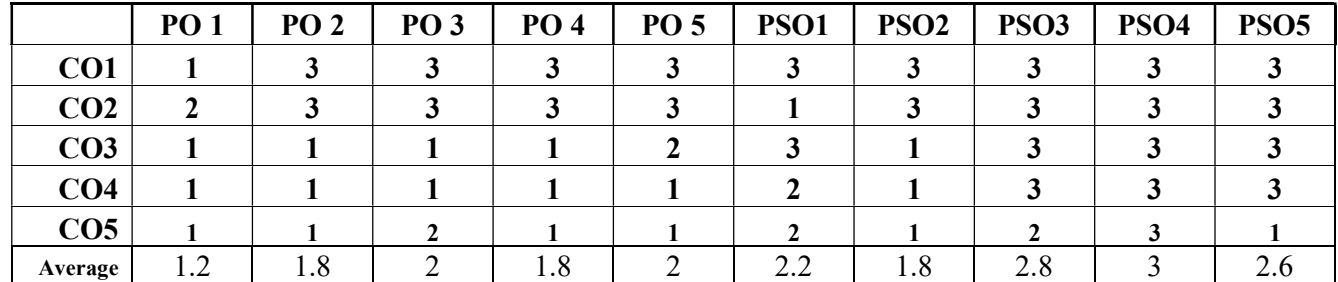

#### CO-PO-PSO MAPPING

# (Correlation level: 3 – Strong 2-Medium 1-Low)

UNIT II (5 Hours)

UNIT III (5 Hours)

UNIT V  $(5 \text{ Hours})$ 

#### SKILL ENHANCEMENT COURSE -SEC 1

#### (Non-Major Elective)

#### b. BASICS OF LOGISTICS MANAGEMENT

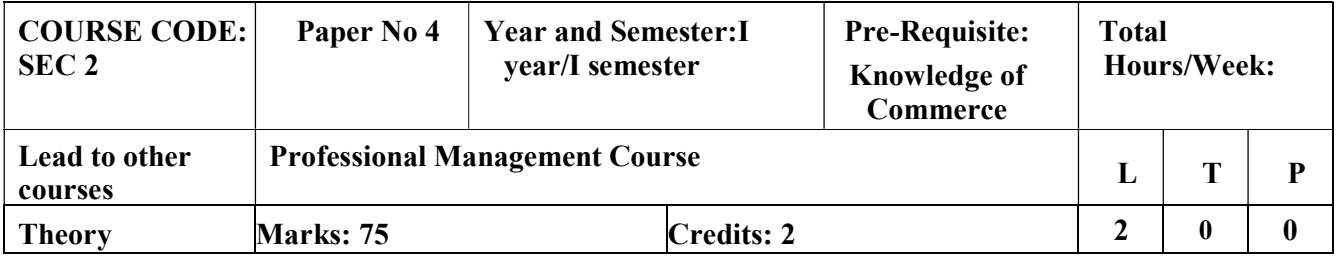

#### LEARNING OBJECTIVES

- 1. To provide an opportunity to learn the fundamentals of logistics
- 2. To create and interest in students to explore the field of logistics and allied industries for employment and business

#### COURSE OUTCOMES-COGNITIVE LEVEL MAPPING

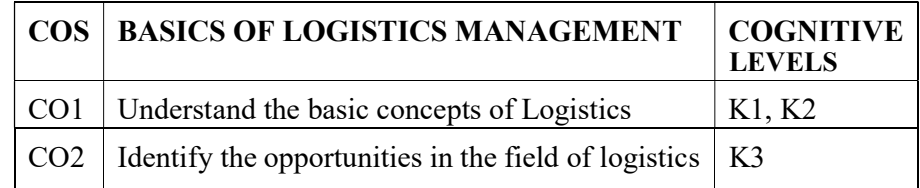

#### (K1Remembering, K2-Understanding, K3-Applying, K4-Analyzing, K5-Evaluating, K6- Creating)

#### Teaching Pedagogy:

Class room lectures, PPT presentations, seminars, Case discussions, problem solving, class presentations.

Note: These methodologies are indicative and teachers can innovate new methodologies to achieve the desired learning outcomes.

#### Total Hours: 30

#### UNIT I  $(5 \text{ Hours})$

#### Concepts Of Logistics – Evolution – Nature and Importance Logistics –– Logistics System Fundamentals Transport System: Railway, Road, Air, Waterways, Pipe Lines, Animals And Animal Driven Vehicles – Economics Of Transportation – Stocking Policies – Storage And Handling Capacities – Warehousing

#### UNIT II (10 Hours) (10 Hours)

Components of Logistics Management- Competitive advantages of Logistics Functions of Logistics management – Principles – Logistics Network- Integrated Logistics system.

 Supply chain management – Nature and Concepts – Value chai- Functions – Supply chain effectiveness – Outsourcing – 3PLs and 4PLs – Supply chain relationships – Customer

#### UNIT III (5 Hours)

services

#### UNIT IV (5 Hours)

Elements of Logistics and Supply chain management – Inventory carrying – Ware housing, Technology in the ware house: Computerisation, Barcoding, RFID and WMS

#### UNIT V (5 Hours)

Material handling, Concepts and Equipment: Automated Storage and Retrieval Systems – Order Processing – Transportation – Demand Forecasting – Impact of Forecasts on Logistics and Supply chain Management- Performance measurements.

#### RECOMMENDED TEXT

- 1. John J.Coyle , C. John Langley .JR., Robert A. Novack , Brian J.Gibson Supply ChainManagement A Logisticss Perspective – CENGAGE , New Delhi
- 2. Joel D.Wisner , Keah Choon Tan , G.Keong Leong Principles of Supply ChainManagement ABalanced Approach– CENGAGE, New Delhi

#### REFERENCE BOOKS:

- 1. Agarwal, D.K., 'Textbook of Logistics and Supply Chain Management', Mac Millan India Ltd, 2003.
- 2. Chase, R.B., Shankar, R and Jacobs, F.R. 'Operations Management and Supply ChainManagement', McGraw Hill Publications, 13<sup>th</sup> edition, 2018.
- 3. Chopra, S., Meindl, P. and Kalra, D.V. 'Supply Chain Management', Pearson EducationIndia,  $6<sup>th</sup>$  edition, 2016.

### E-RESOURCES:

- 1. www.managementstudyguide.com
- 2. https://www.tutorialspoint.com/supply\_chain\_management/supply\_chain\_management\_ t utorial.pdf
- 3. https://www.camcode.com/asset-tags/supply-chain-management-guide/
- 4. https://library.ku.ac.ke/wpcontent/downloads/2011/08/Bookboon/Magement%20andOrganisation/fundamentalsof- supply-chain-management.pdf
- 5. https://www.youtube.com/watch?v=PmR2SKeY9Ms&list=PLGit8yny\_3ANzZMsJJjeu x Mg-S0f0hGcn

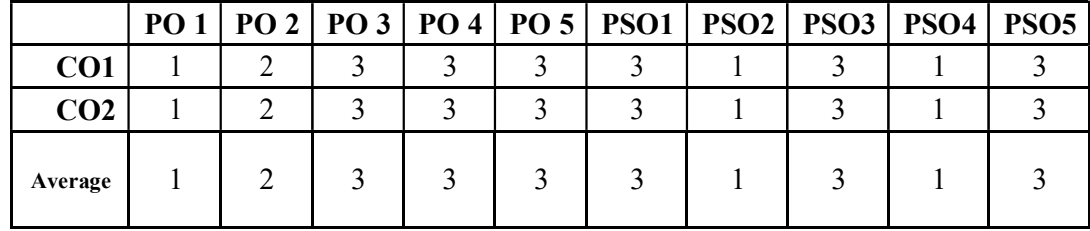

#### CO-PO-PSO MAPPING

(Correlation level: 3 – Strong 2-Medium 1-Low)